<span id="page-0-1"></span>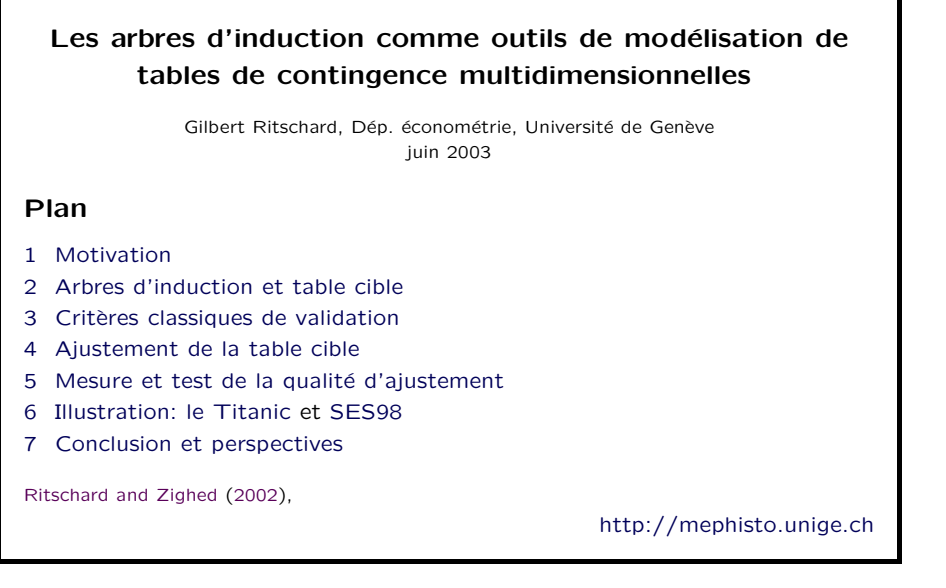

Modéliser avec arbres [Plan](#page-0-1) [Motiv](#page-0-2) [Princ](#page-1-1) [Valid](#page-2-1) [Ajust](#page-4-1) [Qual](#page-5-1) [Titanic](#page-6-1) [Conc](#page-7-2) 25/6/2003gr 1

<span id="page-0-0"></span>1 Motivation Etude réussite étudiants SES 98 Variable réponse : – bilan octobre 1999 (éliminé, redouble, réussi) prédicteurs : – ˆage – date immatriculation – tronc commun choisi – type diplˆome secondaire – lieu obtention diplôme secondaire  $-$  âge obtention diplôme secondaire – nationalit´e – domicile de la m`ere

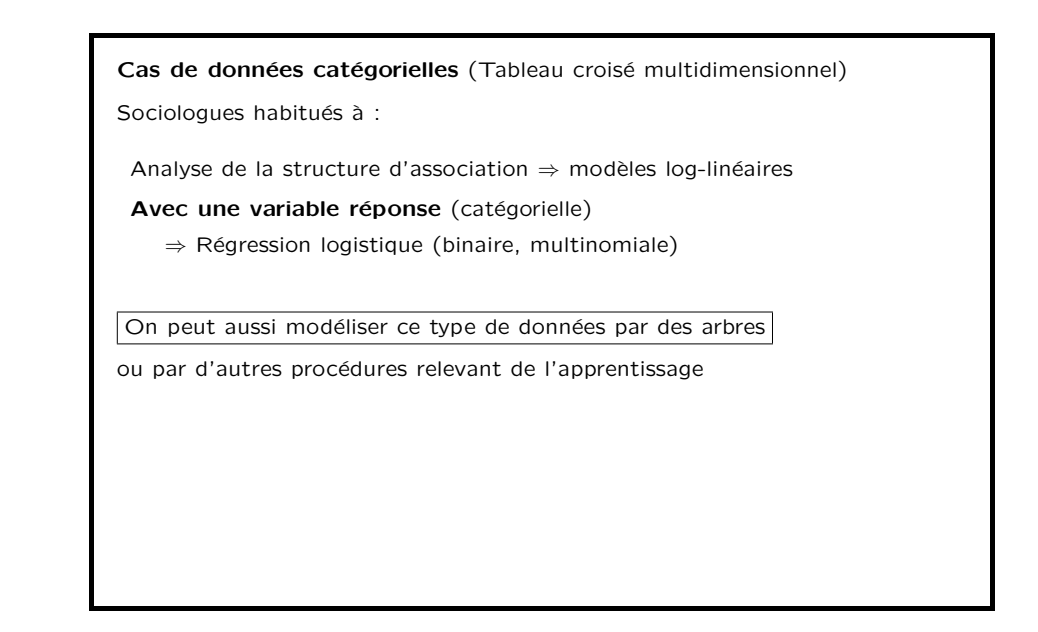

Modéliser avec arbres [Plan](#page-0-1) [Motiv](#page-0-2) [Princ](#page-1-1) [Valid](#page-2-1) [Ajust](#page-4-1) [Qual](#page-5-1) [Titanic](#page-6-1) [Conc](#page-7-2) 25/6/2003gr 3

<span id="page-0-2"></span>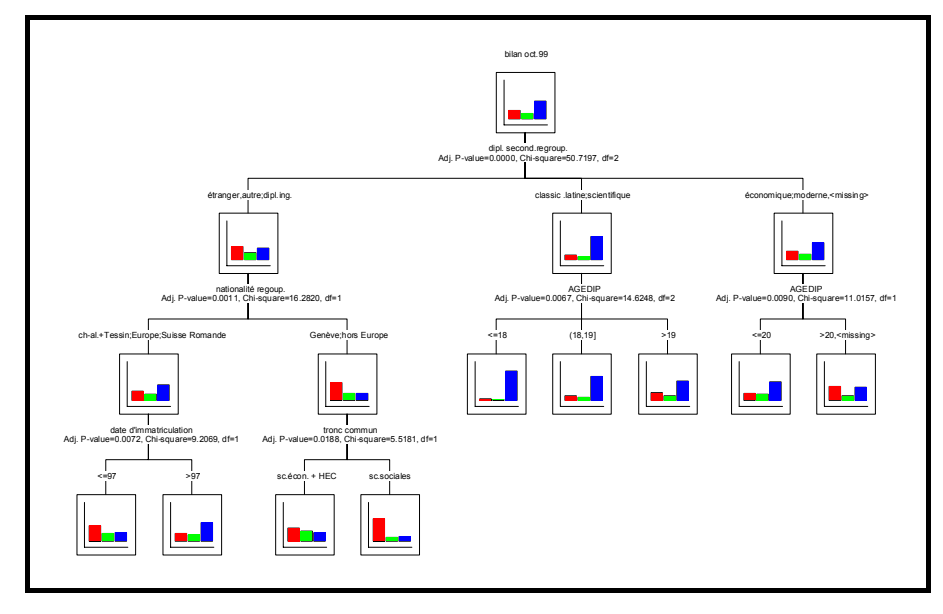

Modéliser avec arbres [Plan](#page-0-1) [Motiv](#page-0-2) [Princ](#page-1-1) [Valid](#page-2-1) [Ajust](#page-4-1) [Qual](#page-5-1) [Titanic](#page-6-1) [Conc](#page-7-2) 25/6/2003gr 4

Modéliser avec arbres [Plan](#page-0-1) [Motiv](#page-0-2) [Princ](#page-1-1) [Valid](#page-2-1) [Ajust](#page-4-1) [Qual](#page-5-1) [Titanic](#page-6-1) [Conc](#page-7-2) 25/6/2003gr 2

# Points communs et différences entre modélisation et apprentissage

Modélisation est apprentissage ont en commun :

- Le contexte : une (des) variable(s) réponse(s)  $y_i$ , des prédicteurs x.
- Recherche d'une fonction  $f(x)$  pour prédire ou expliquer les valeurs prises par  $u$ .
- Induction de f à partir de données d'apprentissages (estimation)

#### Modéliser avec arbres [Plan](#page-0-1) [Motiv](#page-0-2) [Princ](#page-1-1) [Valid](#page-2-1) [Ajust](#page-4-1) [Qual](#page-5-1) [Titanic](#page-6-1) [Conc](#page-7-2) 25/6/2003gr 5

#### Les différences portent sur

Modélisation :

- Utilise souvent une approche param´etrique : on postule une forme de distribution de  $y$ , sa dépendance par rapport à  $x$  et on estime les paramètres.
- Objectif prioritaire : décrire les mécanismes liant  $y$  à x
- Validation par mesure de la qualité d'ajustement (des données d'apprentissage), test d'hypothèses.

#### Apprentissage supervisé :

- Utilise en général une approche non-paramétrique : pas d'hypothèses sur la forme des distributions ( $k$ -ppv, arbres, réseau de neurones).  $f$  est le plus souvent considéré comme une boite noire.
- Objectif prioritaire : prédire y (classer) à l'aide de x
- Validation par taux d'erreur (prédiction ou classement) en généralisation

- 
- 

# <span id="page-1-0"></span>2 Arbres d'induction et table cible

# <span id="page-1-1"></span>Arbres d'induction : apprentissage supervisé

[\(Kass](#page-8-1) [\(1980\)](#page-8-1), [Breiman et al.](#page-8-2) [\(1984\)](#page-8-2), [Quinlan](#page-8-3) [\(1993\)](#page-8-3), [Zighed and Rakotomalala](#page-8-4) [\(2000\)](#page-8-4), [Hastie et al.](#page-8-5) [\(2001\)](#page-8-5))

 $\Rightarrow$  1 variable réponse catégorielle y (statut marital) prédicteurs, attributs catégoriels ou métriques  $\mathbf{x} = (x_1, \dots, x_p)$ (âge, secteur d'activité) (variable réponse métrique  $\Rightarrow$  arbre de régression)

Apprentissage supervisé

# A partir d'un échantillon  $\{(\mathbf{x}_{\alpha}, y_{\alpha})\}_{\alpha=1,\dots,n}$ ,

construire une fonction prédictive (ou de classification)  $f(x)$  qui permette de prédire la valeur ou classe  $y$  de cas dont on ne connaît que x.

(prédire le statut marital à partir de la classe d'âge et du secteur d'activité)

Modéliser avec arbres [Plan](#page-0-1) [Motiv](#page-0-2) [Princ](#page-1-1) [Valid](#page-2-1) [Ajust](#page-4-1) [Qual](#page-5-1) [Titanic](#page-6-1) [Conc](#page-7-2) 25/6/2003gr 7

# 2.1 Table cible

Si toutes les variables sont catégorielles, on peut représenter les données sous forme d'une table de contingence croisant la variable réponse avec une variable composite définie par le croisement de tous les prédicteurs.

Tab.  $1$  – Exemple de table de contingence cible **T** 

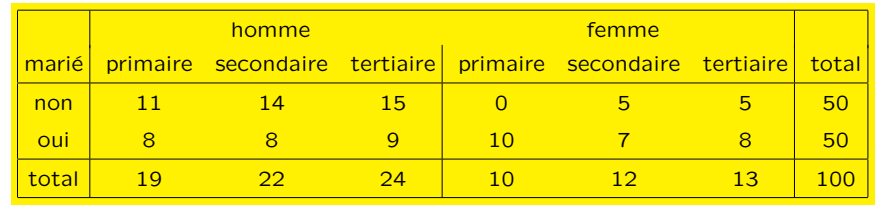

Modéliser avec arbres [Plan](#page-0-1) [Motiv](#page-0-2) [Princ](#page-1-1) [Valid](#page-2-1) [Ajust](#page-4-1) [Qual](#page-5-1) [Titanic](#page-6-1) [Conc](#page-7-2) 25/6/2003gr 8

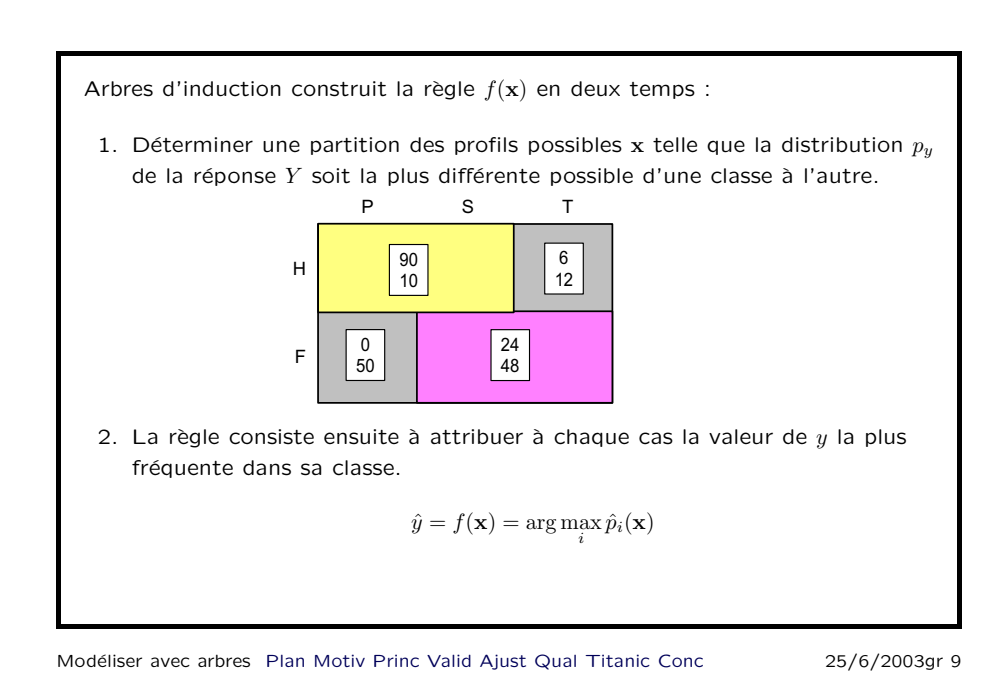

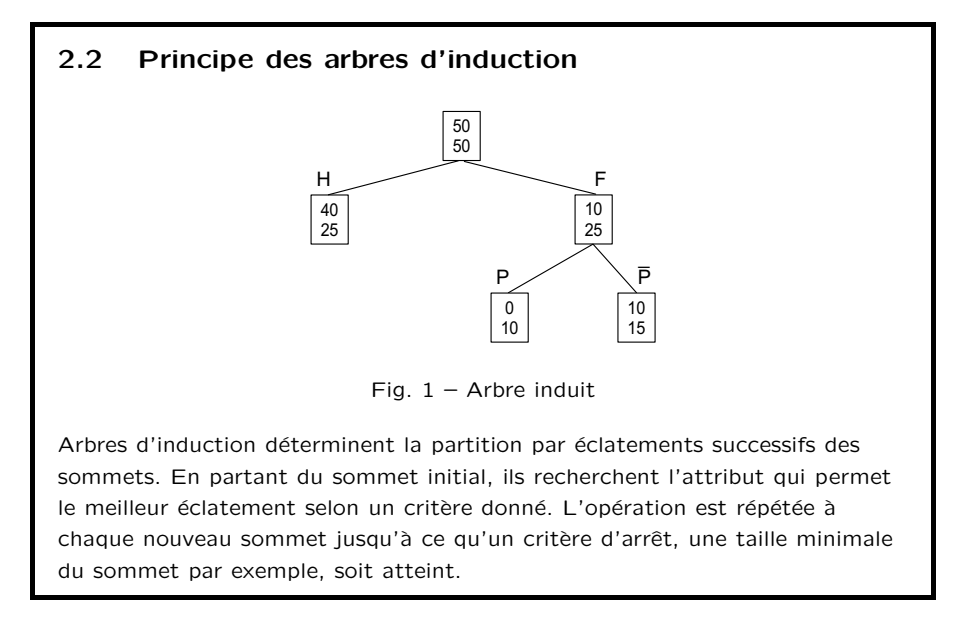

# 2.3 Les critères

### Critères issus de

la théorie de l'information : entropies (incertitude) de la distribution

Entropie de Shannon :  $\sum_{i=1}^{c} p_i \log_2 p_i$ 

Entropie quadratique (Gini) :  $h_Q(p) = \sum_{i=1}^{c} p_i(1-p_i) = 1 - \sum_{i=1}^{c} p_i^2$ 

⇒ maximiser la réduction d'entropie (ou entropie standardisée) Par exemple, C4.5 maximise le Gain Ratio  $\left(\frac{h_S(p_y) - h_S(p_y|x)}{h_S(p_x)}\right)$  $\setminus$ 

## association statistique Khi-2 de Pearson, mesures d'association

 $\Rightarrow$  maximiser l'association, minimiser la p-valeur du test de l'association nulle.

Modéliser avec arbres [Plan](#page-0-1) [Motiv](#page-0-2) [Princ](#page-1-1) [Valid](#page-2-1) [Ajust](#page-4-1) [Qual](#page-5-1) [Titanic](#page-6-1) [Conc](#page-7-2) 25/6/2003qr 11

# <span id="page-2-1"></span><span id="page-2-0"></span>3 Critères classiques de validation La qualité d'un arbre (graphe) se mesure par – [Performance en classification](#page-3-0) – [Complexit´e](#page-3-1) – Qualité des partitions

Modéliser avec arbres [Plan](#page-0-1) [Motiv](#page-0-2) [Princ](#page-1-1) [Valid](#page-2-1) [Ajust](#page-4-1) [Qual](#page-5-1) [Titanic](#page-6-1) [Conc](#page-7-2) 25/6/2003qr 12

# <span id="page-3-0"></span>3.1 Performance en classification

Chaque cas est classé dans la catégorie la plus fréquente du sommet final où il se trouve.

Taux d'erreur (pourcents de cas mal classés)

- Sur échantillon d'apprentissage
- Sur échantillon de validation indépendant
- Par validation crois´ee
- Par bootstrap

On peut comparer avec le taux d'erreur du classement naïf (tous dans catégorie la plus fréquente du sommet initial).

 $\Rightarrow$  mesures de type  $R^2$  (proportion de réduction de l'erreur)

- sur l'échantillon d'apprentissage :  $\lambda_{Y|P}$  de Goodman-Kruskal, où P est la partition.

Modéliser avec arbres [Plan](#page-0-1) [Motiv](#page-0-2) [Princ](#page-1-1) [Valid](#page-2-1) [Ajust](#page-4-1) [Qual](#page-5-1) [Titanic](#page-6-1) [Conc](#page-7-2) 25/6/2003gr 13

# <span id="page-3-2"></span>3.3 Qualité des partitions

On peut calculer l'amélioration totale du critère

- Gain d'information entre sommet initial et ensemble des sommets finaux.
- $-$  Degré d'association entre partition finale et variable dépendante

 $(\tau_{Y|P}$  de GK,  $u_{Y|P}$  de Theil, v de Cramer, ...). remarque :  $u_{Y|P}$  et  $\tau_{Y|P}$  mesurent respectivement la proportion de réduction de l'entropie de Shannon et de l'entropie quadratique.

– Degré de signification de l'association.

Les logiciels (Answer Tree, Sipina, ...) ne donnent pas ces valeurs et ne permettent pas de récupérer l'information nécessaire (no du sommet final).

Modéliser avec arbres [Plan](#page-0-1) [Motiv](#page-0-2) [Princ](#page-1-1) [Valid](#page-2-1) [Ajust](#page-4-1) [Qual](#page-5-1) [Titanic](#page-6-1) [Conc](#page-7-2) 25/6/2003gr 15

Complexité : nombre de sommets, nombre de niveaux, longueur des messages

On peut réduire la complexité

<span id="page-3-1"></span>3.2 Complexité

(règles)

– a priori en renforcant les critères d'arrêt

(par exemple nombre maximum de niveaux, taille minimale des sommets)

 $-$  a posteriori par des procédures d'élagages (procédure automatique par exemple dans CART)

Question : Peut-on mesurer la qualité de l'ajustement fourni par un arbre, comme on mesure la qualité d'ajustement d'une régression linéaire ou d'un modèle log-linéaire par exemple ?

Mesures de type  $R^2$  :  $\lambda_{Y|P}, \tau_{Y|P}$  et  $u_{Y|P}$ 

⇒ gain par rapport au modèle naïf

Quid de la qualité de reproduction des données (distance prédictions observations) ?

Peut-on tester la significativité des effets pris en compte par l'arbre ?

<span id="page-4-1"></span><span id="page-4-0"></span>![](_page_4_Figure_0.jpeg)

<span id="page-4-2"></span>![](_page_4_Figure_3.jpeg)

Modéliser avec arbres [Plan](#page-0-1) [Motiv](#page-0-2) [Princ](#page-1-1) [Valid](#page-2-1) [Ajust](#page-4-1) [Qual](#page-5-1) [Titanic](#page-6-1) [Conc](#page-7-2) 25/6/2003gr 18

![](_page_4_Figure_5.jpeg)

# Arbre saturé et table cible

Arbre saturé : arbre qui génère exactement la table cible T

![](_page_4_Figure_8.jpeg)

Tab.  $3$  – Table de contingence cible T

![](_page_4_Picture_590.jpeg)

Modéliser avec arbres [Plan](#page-0-1) [Motiv](#page-0-2) [Princ](#page-1-1) [Valid](#page-2-1) [Ajust](#page-4-1) [Qual](#page-5-1) [Titanic](#page-6-1) [Conc](#page-7-2) 25/6/2003qr 19

![](_page_4_Figure_13.jpeg)

Modéliser avec arbres [Plan](#page-0-1) [Motiv](#page-0-2) [Princ](#page-1-1) [Valid](#page-2-1) [Ajust](#page-4-1) [Qual](#page-5-1) [Titanic](#page-6-1) [Conc](#page-7-2) 25/6/2003qr 20

Dans l'arbre étendu, on applique aux feuilles (grises) de l'extension la distribution des sommets (blancs) de l'arbre induit dont ils sont issus

$$
\hat{\mathbf{p}}_{|HP} = \hat{\mathbf{p}}_{|HS} = \hat{\mathbf{p}}_{|HT} = \mathbf{p}_{|H}^{a} = \begin{pmatrix} 40/65 \\ 25/65 \end{pmatrix}
$$

$$
\hat{\mathbf{p}}_{|FP} = \mathbf{p}_{|FP}^{a} = \begin{pmatrix} 0/10 \\ 10/10 \end{pmatrix}
$$

$$
\hat{\mathbf{p}}_{|FS} = \hat{\mathbf{p}}_{|FT} = \mathbf{p}_{|FP}^{a} = \begin{pmatrix} 10/25 \\ 15/25 \end{pmatrix}
$$

Modéliser avec arbres [Plan](#page-0-1) [Motiv](#page-0-2) [Princ](#page-1-1) [Valid](#page-2-1) [Ajust](#page-4-1) [Qual](#page-5-1) [Titanic](#page-6-1) [Conc](#page-7-2) 25/6/2003gr 21

# <span id="page-5-0"></span>5 Mesure et test de la qualité d'ajustement

<span id="page-5-1"></span>Qualité d'ajustement : distance entre  $\hat{\mathbf{T}}$  et T

Mesures de divergence du khi-2 :  $X^2$  de Pearson et  $G^2$  du rapport de vraisemblance (déviance)

$$
X^{2} = \sum_{i=1}^{\ell} \sum_{j=1}^{c} \frac{(n_{ij} - \hat{n}_{ij})^{2}}{\hat{n}_{ij}}
$$
 (1)

$$
G^{2} = 2\sum_{i=1}^{\ell} \sum_{j=1}^{c} n_{ij} \ln\left(\frac{n_{ij}}{\hat{n}_{ij}}\right)
$$
 (2)

Lorsque le modèle est correct, et sous réserve des conditions de régularité,  $X^2$ et  $G^2$  sont distribuées selon loi du  $\chi^2$ .

Quels sont les degrés de liberté ?

# Modèle de reconstruction et degrés de liberté

L'arbre induit donne lieu au modèle de reconstruction suivant où l'on note  $\mathbf{T}_i$ la  $i$ -ème colonne de  $T$  :

<span id="page-5-2"></span>
$$
\hat{\mathbf{T}}_j = n a_j \hat{\mathbf{p}}_{|j}, \quad j = 1, \dots, c
$$
\n(3)

$$
\text{s.c.} \qquad \hat{\mathbf{p}}_{|j} = \mathbf{p}_{|k}^a \quad \text{ pour tout } \mathbf{x}_j \in \mathcal{X}_k \quad k = 1, \dots, q \tag{4}
$$

où  $\mathcal{X}_k$  est la classe de profils x défini par la kème feuille finale de l'arbre.

Les paramètres sont

- $n$  le nombre total de cas.
- $a_i$  les proportions de cas par colonne  $j = 1, \ldots, c$ , et
- $\mathbf{p}_{ij}$ , les c vecteurs  $\mathbf{p}(Y|j)$  de  $\ell$  probabilités définissant la distribution de Y dans chaque colonne  $i$  de la table.

Modéliser avec arbres [Plan](#page-0-1) [Motiv](#page-0-2) [Princ](#page-1-1) [Valid](#page-2-1) [Ajust](#page-4-1) [Qual](#page-5-1) [Titanic](#page-6-1) [Conc](#page-7-2) 25/6/2003qr 23

![](_page_5_Picture_885.jpeg)

Degrés de liberté =  $cl$  cellules –  $(q(\ell - 1) + c)$  paramètres indépendants, soit

 $\boxed{d_M = (c - q)(\ell - 1)}$ 

Ce nombre correspond au nombre de contraintes [\(4\)](#page-5-2).

Pour modèle d'indépendance :  $q = 1$  et donc  $d_1 = (c - 1)(\ell - 1)$ . Pour l'arbre saturé :  $q = c$  et donc  $ds = 0$ .

Modéliser avec arbres [Plan](#page-0-1) [Motiv](#page-0-2) [Princ](#page-1-1) [Valid](#page-2-1) [Ajust](#page-4-1) [Qual](#page-5-1) [Titanic](#page-6-1) [Conc](#page-7-2) 25/6/2003qr 24

# 5.1 Comparaison de modèles

La statistique du  $G^2$  permet de tester la différence de modèles imbriqués. Si modèle restreint  $M_2$  correct lorsque  $M_1$  l'est,

$$
G^{2}(M_{2}|M_{1}) = G^{2}(M_{2}) - G^{2}(M_{1}) \sim \chi^{2}_{d_{M_{2}} - d_{M_{1}}} \tag{5}
$$

Permet de tester la significativité d'une expansion (branche).

Exemple :  $M_1$  notre [arbre induit](#page-4-2) et  $M_2$  arbre avant éclatement de «femme»

$$
G^2(M_1) = 0.18
$$
 avec  $d_{M_1} = 3$  et  $G^2(M_2) = 8.41$  avec  $d_{M_2} = 4$ ,

 $G^2(M_2|M_1) = 8.41 - 0.18 = 8.23$  avec  $d_2 - d_1 = 4 - 3 = 1$ 

Degré de signification :  $p(\chi^2_1 > 8.23) = .004 \Rightarrow$  effet significatif

Modéliser avec arbres [Plan](#page-0-1) [Motiv](#page-0-2) [Princ](#page-1-1) [Valid](#page-2-1) [Ajust](#page-4-1) [Qual](#page-5-1) [Titanic](#page-6-1) [Conc](#page-7-2) 25/6/2003gr 25

**Pseudo**  $R^2$ 

$$
R^2 = 1 - \frac{G^2(M)}{G^2(I)}
$$

ou sa version corrigée des degrés de liberté

$$
R_{\rm {ajust }}^{2} ~=~ 1 - \frac{G^{2}(M)/d_{M}}{G^{2}(I)/d_{I}} \label{eq:R2dust}
$$

Pour notre exemple, on a  $G^2(I) = 18.55$ ,  $d_I = 5$ ,  $G^2(M) = .18$  et  $d_M = 3$ , d'où  $R^2 = .99$  et  $R^2_{\text{ajust}} = .984$ .

Modéliser avec arbres [Plan](#page-0-1) [Motiv](#page-0-2) [Princ](#page-1-1) [Valid](#page-2-1) [Ajust](#page-4-1) [Qual](#page-5-1) [Titanic](#page-6-1) [Conc](#page-7-2)

# Critères d'information

Compromis entre qualité d'aiustement  $(G^2)$  et complexité (nbre paramètres indépendants)

$$
AIC(M) = G2(M) + 2(q\ell - q + c)
$$
  

$$
BIC(M) = G2(M) + (q\ell - q + c) \log(n)
$$

Permet de comparer des modèles non imbriqués. ⇒ meilleur modèle : celui qui a le plus petit AIC ou BIC.

[Akaike](#page-8-6) [\(1973\)](#page-8-6), [Schwarz](#page-8-7) [\(1978\)](#page-8-7), [Raftery](#page-8-8) [\(1995\)](#page-8-8), [Kass and Raftery](#page-8-9) [\(1995\)](#page-8-9)

Modéliser avec arbres [Plan](#page-0-1) [Motiv](#page-0-2) [Princ](#page-1-1) [Valid](#page-2-1) [Ajust](#page-4-1) [Qual](#page-5-1) [Titanic](#page-6-1) [Conc](#page-7-2) 25/6/2003gr 27

<span id="page-6-1"></span><span id="page-6-0"></span>![](_page_6_Figure_24.jpeg)

Modéliser avec arbres [Plan](#page-0-1) [Motiv](#page-0-2) [Princ](#page-1-1) [Valid](#page-2-1) [Ajust](#page-4-1) [Qual](#page-5-1) [Titanic](#page-6-1) [Conc](#page-7-2) 25/6/2003gr 28

![](_page_7_Picture_667.jpeg)

Modéliser avec arbres [Plan](#page-0-1) [Motiv](#page-0-2) [Princ](#page-1-1) [Valid](#page-2-1) [Ajust](#page-4-1) [Qual](#page-5-1) [Titanic](#page-6-1) [Conc](#page-7-2) 25/6/2003gr 29

![](_page_7_Picture_668.jpeg)

CHAID2 : regroupe tous les enfants mâles en un seul groupe  $(k = 5, 6)$ .

CHAID3 : regroupe les hommes adultes de 2ème et 3ème classe  $(k = 2, 3)$ .

#### Modéliser avec arbres [Plan](#page-0-1) [Motiv](#page-0-2) [Princ](#page-1-1) [Valid](#page-2-1) [Ajust](#page-4-1) [Qual](#page-5-1) [Titanic](#page-6-1) [Conc](#page-7-2) 25/6/2003gr 30

#### Exemple étudiants SES 98

<span id="page-7-0"></span>Regroupements utilisés par l'arbre  $\Rightarrow$  tableau cible avec 88 colonnes

#### Tab.  $7 - SES$  98 : qualités d'ajustement d'un choix de modèles

![](_page_7_Picture_669.jpeg)

CHAID3 : CHAID2 sans éclatement troncom du sommet 5 (nationa= GE, hors Europe)

Modéliser avec arbres [Plan](#page-0-1) [Motiv](#page-0-2) [Princ](#page-1-1) [Valid](#page-2-1) [Ajust](#page-4-1) [Qual](#page-5-1) [Titanic](#page-6-1) [Conc](#page-7-2) 25/6/2003gr 31

# <span id="page-7-1"></span>7 Conclusion et perspectives

- <span id="page-7-2"></span>– «Arbres» m´ethode souple pour d´ecrire une table de contingence croisant une variable réponse avec les prédicteurs.
- Il est possible d'utiliser les outils classiques de la statistique pour juger de la qualité de la description fournie de la table.

#### Développements futurs

- Le cas des prédicteurs numériques (prise en compte de la discrétisation endogène).
- $-$  Utilisation des critères d'ajustement lors de l'induction de l'arbre (p.ex : algorithme produisant l'arbre BIC-optimal.)
- Comparaison BIC avec le principe du "Minimum Description Length" (MDL) [Rissanen](#page-8-10) [\(1983\)](#page-8-10)

# Références

<span id="page-8-9"></span><span id="page-8-1"></span>Kaufmann.

<span id="page-8-6"></span><span id="page-8-5"></span><span id="page-8-2"></span>![](_page_8_Picture_250.jpeg)

<span id="page-8-8"></span><span id="page-8-3"></span>Raftery, A. E. (1995). Bayesian model selection in social research. In P. Marsden (Ed.), Sociological Methodology, pp. 111–163. Washington, DC: The American Sociological Association.

References [Plan](#page-0-1) [Motiv](#page-0-2) [Princ](#page-1-1) [Valid](#page-2-1) [Ajust](#page-4-1) [Qual](#page-5-1) [Titanic](#page-6-1) [Conc](#page-7-2) 25/6/2003gr 33

<span id="page-8-10"></span>Rissanen, J. (1983). A universal prior for integers and estimation by minimum description length. The Annals of Statistics 11(2), 416–431.

Ritschard, G. (2003). Partition BIC optimale de l'espace des prédicteurs. Revue des nouvelles technologies de l'information 1, 99–110.

<span id="page-8-0"></span>Ritschard, G. and D. A. Zighed (2002). Qualité d'ajustement d'arbres d'induction. Technical report, Groupe Gafo Qualité, CNRS, Paris. 16p.

Ritschard, G. and D. A. Zighed (2003a). Goodness-of-fit measures for induction trees. In Z. W. Ras and N. Zhong (Eds.), Proceedings of ISMIS 2003, pp. 1–8. Berlin: Springer-Verlag. forthcoming.

Ritschard, G. and D. A. Zighed (2003b). Modélisation de tables de contingences par arbres d'induction. Revue des sciences et technologies de l'information — ECA 17(1-3), 381–392.

<span id="page-8-7"></span>Schwarz, G. (1978). Estimating the dimension of a model. The Annals of Statistics 6, 461–464.

<span id="page-8-4"></span>Zighed, D. A. and R. Rakotomalala (2000). Graphes d'induction: apprentissage et data mining. Paris: Hermes Science Publications.